#### МИНИСТЕРСТВО НАУКИ И ВЫСШЕГО ОБРАЗОВАНИЯ **РОССИЙСКОЙ ФЕДЕРАЦИИ**

Филиал федерального государственного бюджетного образовательного учреждения высшего образования «Воронежский государственный технический университет» в городе Борисоглебске

> УТВЕРЖДАЮ Директор филиала В.В. Григораш/ 31 августа 2021 г.

РАБОЧАЯ ПРОГРАММА дисциплины

«Информатика»

Направление подготовки 09.03.02 Информационные системы и технологии

Профиль Информационные технологии в дизайне

Квалификация выпускника бакалавр

Нормативный период обучения  $4 \text{ r} 11 \text{ m}$ 

Форма обучения заочная

Год начала подготовки 2019

Автор программы

Заведующий кафедрой естественнонаучных дисциплин

Dospum H.M. SpHK Л.И. Матвеева

Руководитель ОПОП

Е.А. Позднова

Борисоглебск 2021

# 1. ЦЕЛИ И ЗАДАЧИ ДИСЦИПЛИНЫ

#### 1.1. Цели дисциплины

Информатика - комплексное научное направление, имеющее междисциплинарный характер, активно содействующее развитию других научных направлений и тем самым выполняющее интегративную функцию в системе наук.

Непосредственные цели преподавания дисциплины:

- ознакомиться с базовыми понятиями теории информации и информатики;

- изучить основные методы, способы и средства управления информацией;

- рассмотреть состав и назначение программного обеспечение ПК;

- изучить функциональные возможности современных информационных технологий и информационных систем;

- приобрести практические навыки работы с интегрированными пакетами прикладных программ;

#### 1.2. Задачи освоения дисциплины

Основные задачи освоения дисциплины научить студентов:

- основам теории информации;

- разработке средств реализации информационных технологий (информационных, алгоритмических, математических, программных);

- освоение методик работы с операционными системами, а также принципами их работы, возможностями по настройке и использованию;

- методам поиска и обмена информацией в глобальных и локальных компьютерных сетях;

- методам защиты информации.

# 2. МЕСТО ДИСЦИПЛИНЫ В СТРУКТУРЕ ОПОП

Дисциплина «Информатика» относится к дисциплинам обязательной части блока Б.1 учебного плана.

# 3. ПЕРЕЧЕНЬ ПЛАНИРУЕМЫХ РЕЗУЛЬТАТОВ ОБУЧЕНИЯ ПО ДИСЦИПЛИНЕ

«Информатика» Процесс изучения дисциплины направлен на формирование у обучающихся следующих компетенций:

УК-1 - Способен осуществлять поиск, критический анализ и синтез информации, применять системный подход для решения поставленных задач

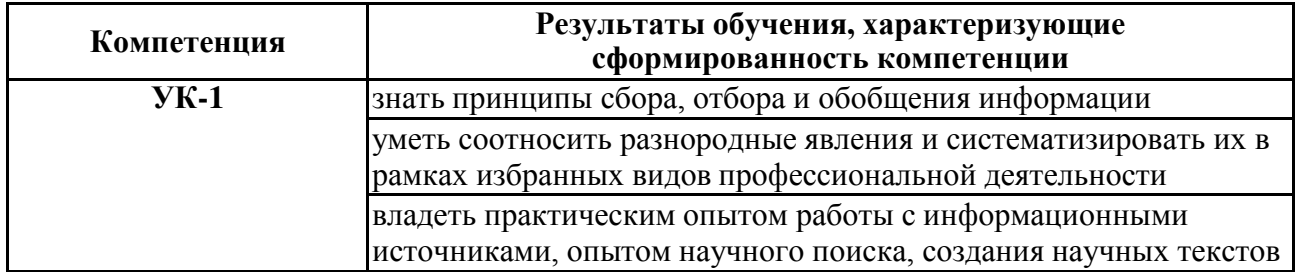

# **4. ОБЪЕМ ДИСЦИПЛИНЫ**

Общая трудоемкость дисциплины «Информатика» составляет 4 зачётных единицы.

Распределение трудоемкости дисциплины по видам занятий

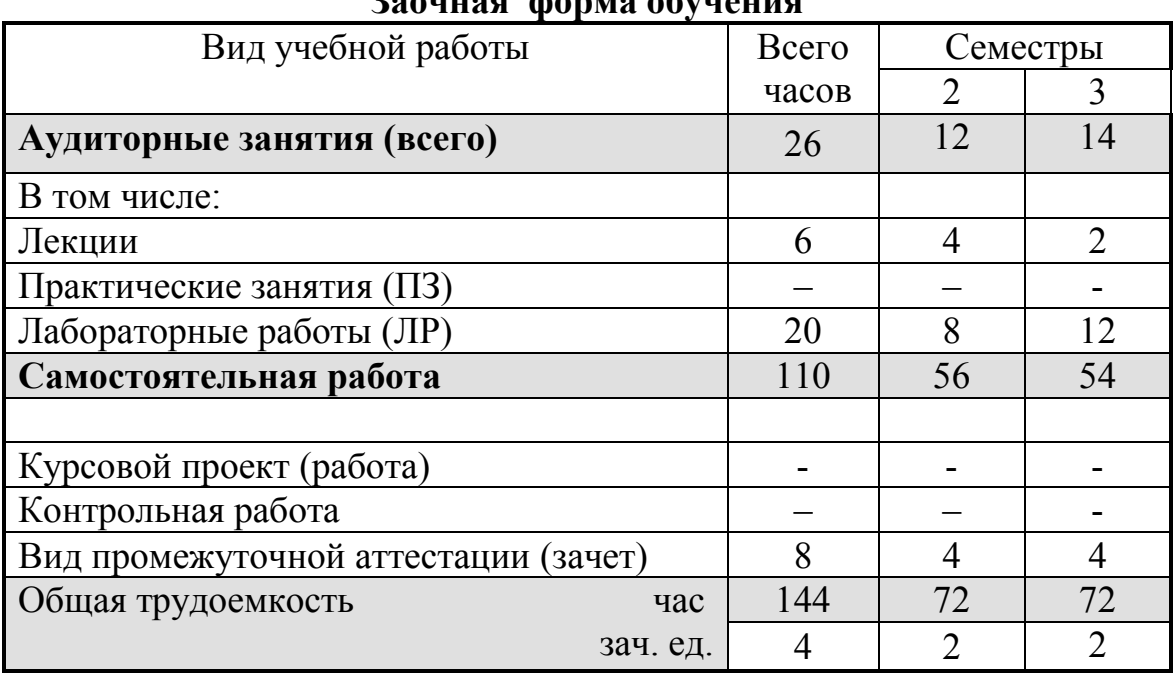

# **Заочная форма обучения**

# **5. СОДЕРЖАНИЕ ДИСЦИПЛИНЫ**

### **5.1 Содержание разделов дисциплины и распределение трудоемкости по видам занятий**

| $N_2$ п/п | Наименование темы                                                 | Содержание раздела                                                                                                    | Лекц | Лаб.<br>зан.   | <b>CPC</b> | Всего,<br>час |
|-----------|-------------------------------------------------------------------|----------------------------------------------------------------------------------------------------|------|----------------|------------|---------------|
|           | Теоретические<br>основы информатики                               | Информатика, основные понятия; информация,<br>ее свойства, единицы и способы измерения ин-<br>формации; кодирование информации                                                                                                    |      | 2              | 20         | 23            |
|           | Технические средства<br>реализации<br>информационных<br>процессов | Технические и программные средства реализа-<br>ции информационных процессов; устройства<br>компьютера; принципы работы ЭВМ; эволюция<br>развития ЭВМ                                                                                                    |      | $\mathfrak{D}$ | 20         | 23            |
|           | Программное<br>обеспечение ЭВМ                                    | Операционные системы; системы программи-<br>рования; прикладное программное обеспечение;<br>реализация методов вычислительной математи-<br>ки на ЭВМ; системы обработки текстов, компь-<br>ютерной графики, электронные таблицы; базы<br>данных и системы управления базами данных |      | 4              | 10         | 15            |

**заочная форма обучения**

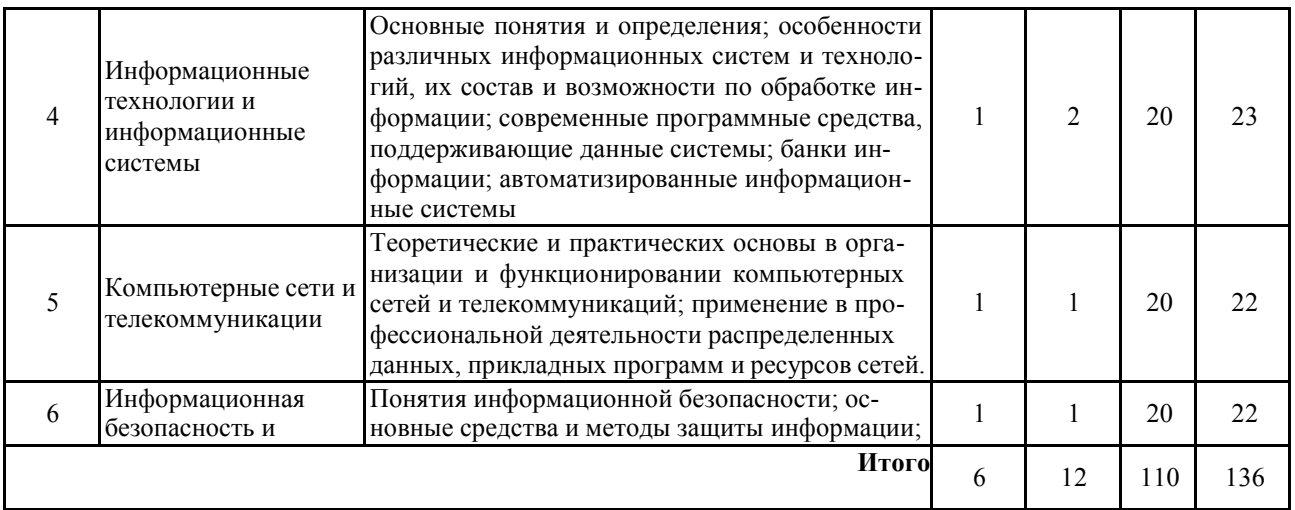

#### **5.2 Перечень лабораторных работ**

- 1. Кодирование чисел и символов в ЭВМ.
- 2. Элементы программирования процессора.
- 3. Организация вычислений на основе аппаратного стека.
- 4. Динамическое и статическое распределение памяти.
- 5. Оценка быстродействия внешних запоминающих устройств.
- 6. Обработка прерываний в вычислительных машинах.
- 7. Электронный офис. Системы обработки текстов.
- 8. Электронный офис. Системы компьютерной графики.
- 9. Электронный офис. Электронные таблицы.
- 10. Базы данных и системы управления базами данных.

# **6. ПРИМЕРНАЯ ТЕМАТИКА КУРСОВЫХ ПРОЕКТОВ (РАБОТ) И КОНТРОЛЬНЫХ РАБОТ**

Учебным планом по дисциплине «Информатика» не предусмотрено выполнение курсовых проектов (работ) и контрольной работы (контрольных работ) в 2, 3 семестре.

# **7. ОЦЕНОЧНЫЕ МАТЕРИАЛЫ ДЛЯ ПРОВЕДЕНИЯ ПРОМЕЖУТОЧ-НОЙ АТТЕСТАЦИИ ОБУЧАЮЩИХСЯ ПО ДИСЦИПЛИНЕ**

# **7.1. Описание показателей и критериев оценивания компетенций на различных этапах их формирования, описание шкал оценивания**

#### **7.1.1 Этап текущего контроля**

Результаты текущего контроля знаний и межсессионной аттестации оцениваются по следующей системе:

«аттестован»;

#### «не аттестован».

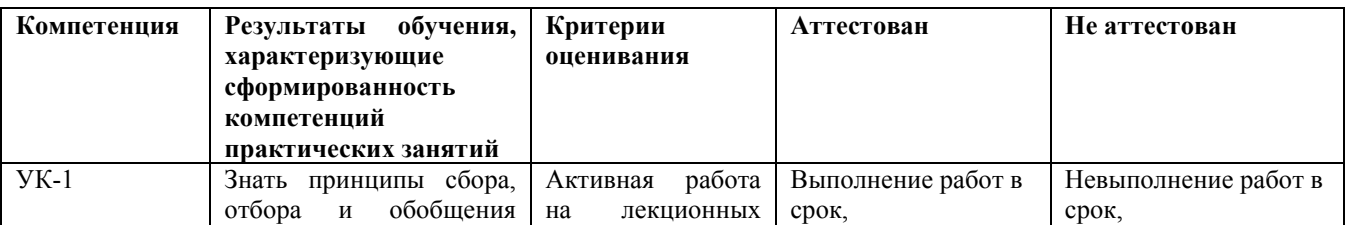

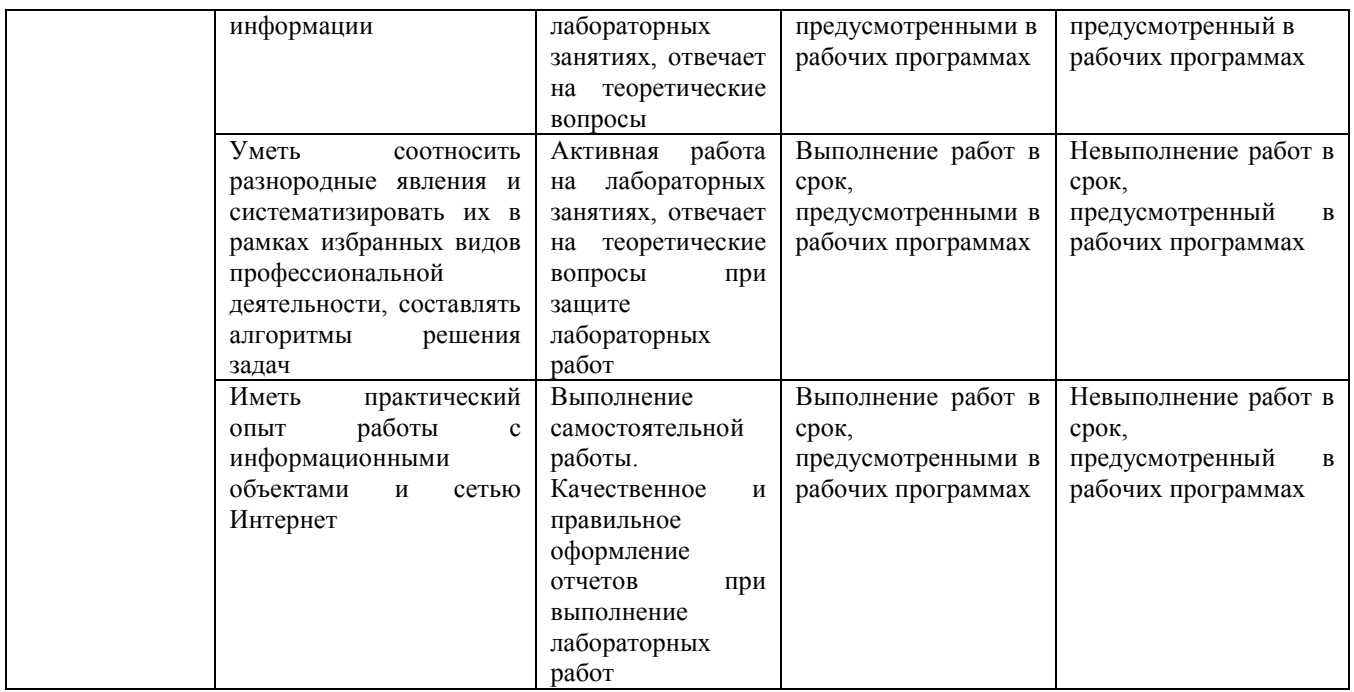

## 7.1.2 Этап промежуточного контроля знаний

Результаты промежуточного контроля знаний оцениваются в 2, 3 се-местре для заочной формы обучения по системе:

«зачтено»

«не зачтено»

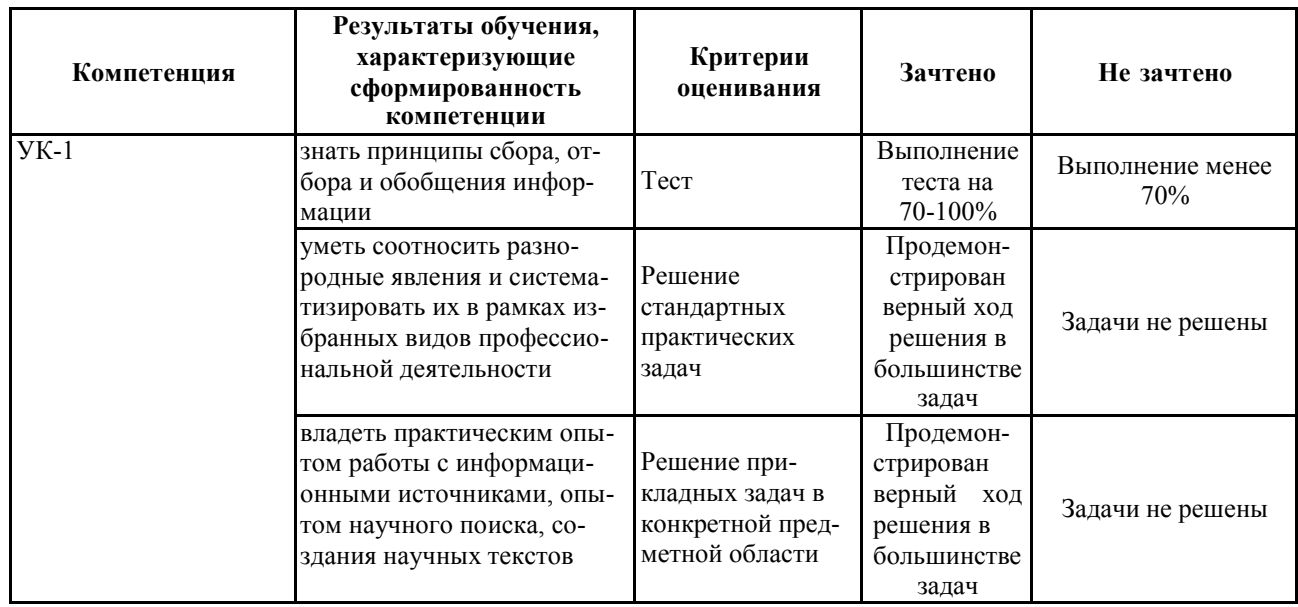

### 7.2 Примерный перечень оценочных средств (типовые контрольные задания или иные материалы, необходимые для оценки знаний, умений, навыков и (или) опыта деятельности)

Примерный перечень заданий для подготовки к тестированию  $7.2.1$ Информатика - это:  $1<sup>1</sup>$ А. техническая наука, занимающаяся вопросами, связанными с использованием и обработкой информации Б. техническая наука, занимающаяся вопросами систематизации приемов и методов создания, хранения, воспроизведения, обработки и передачи данных средствами вычислительной техники

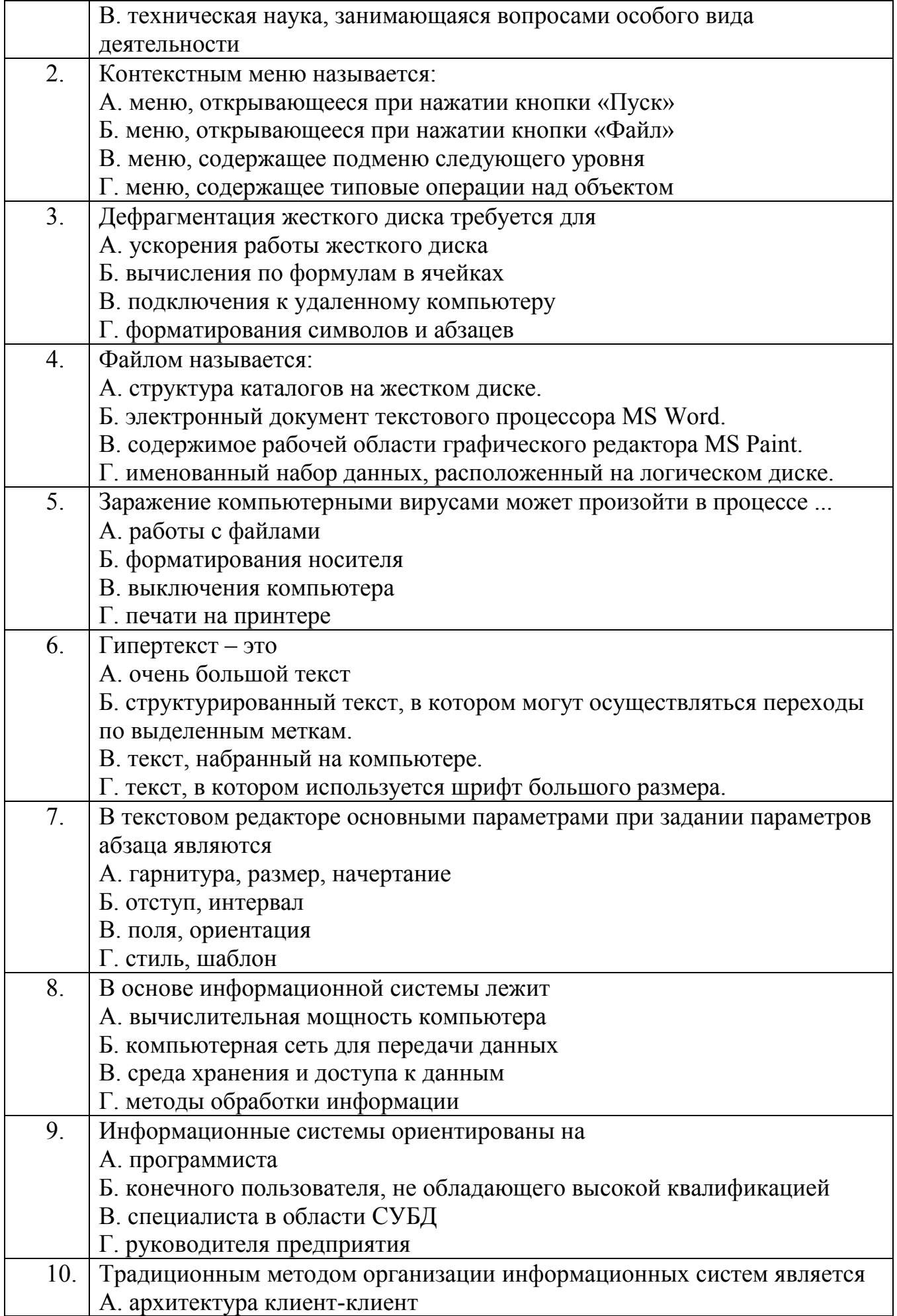

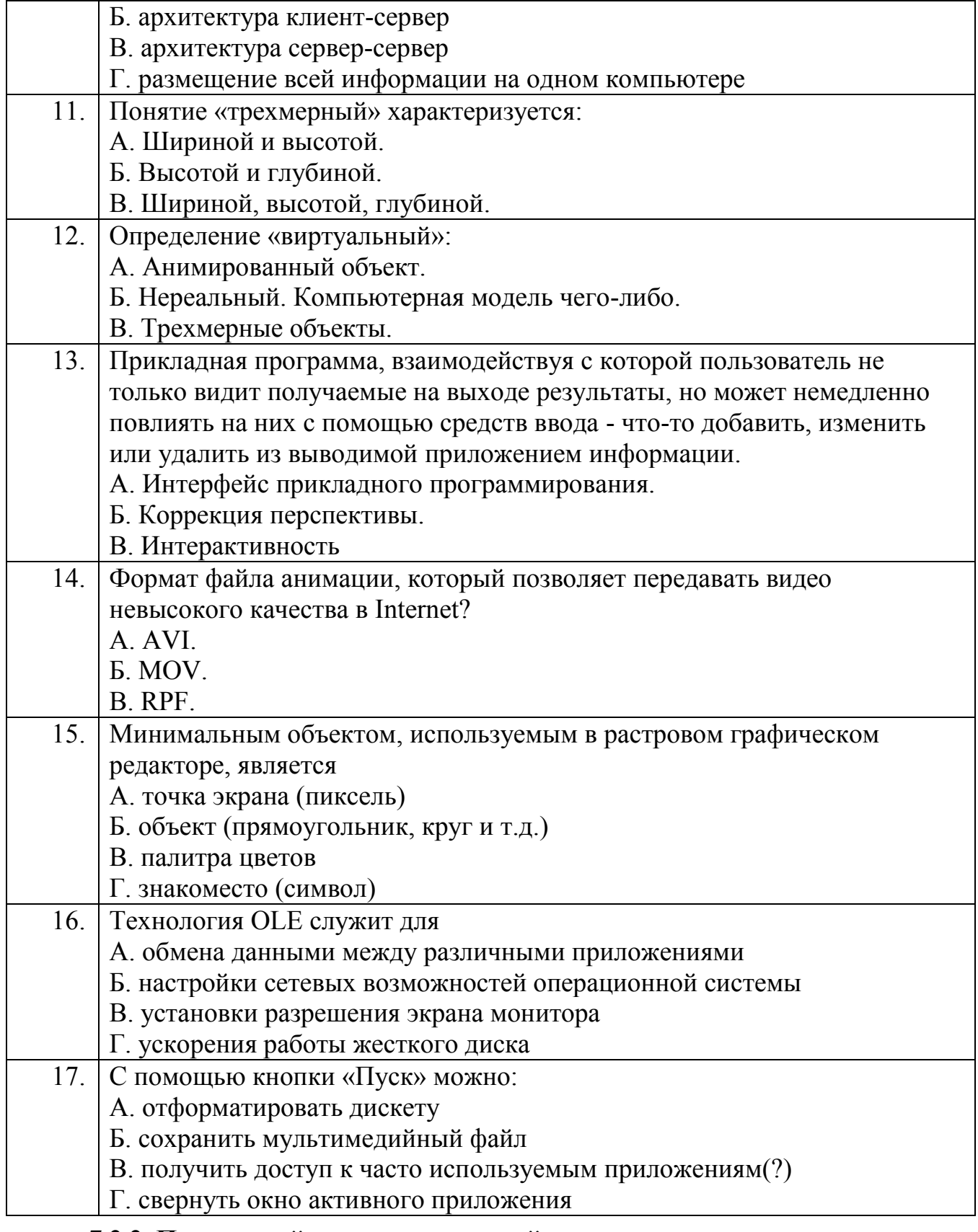

# 7.2.2. Примерный перечень заданий для решения стандартных задач

(Выберите несколько вариантов ответа) Какие из расширений в списке используются для файлов, содержащих тексты или документы:  $1.$  $1.$  docx;  $2.$  exe; 3. zip;

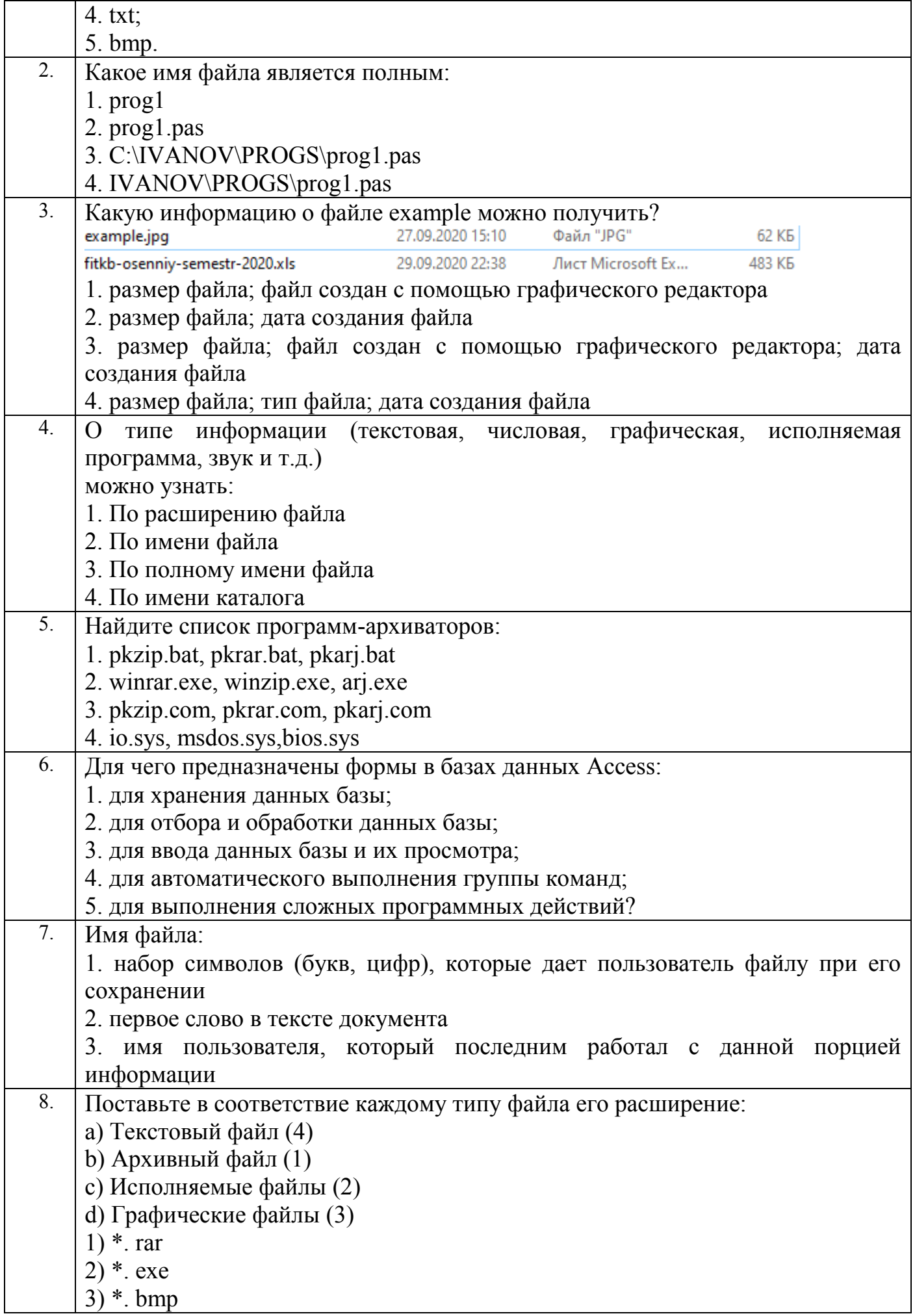

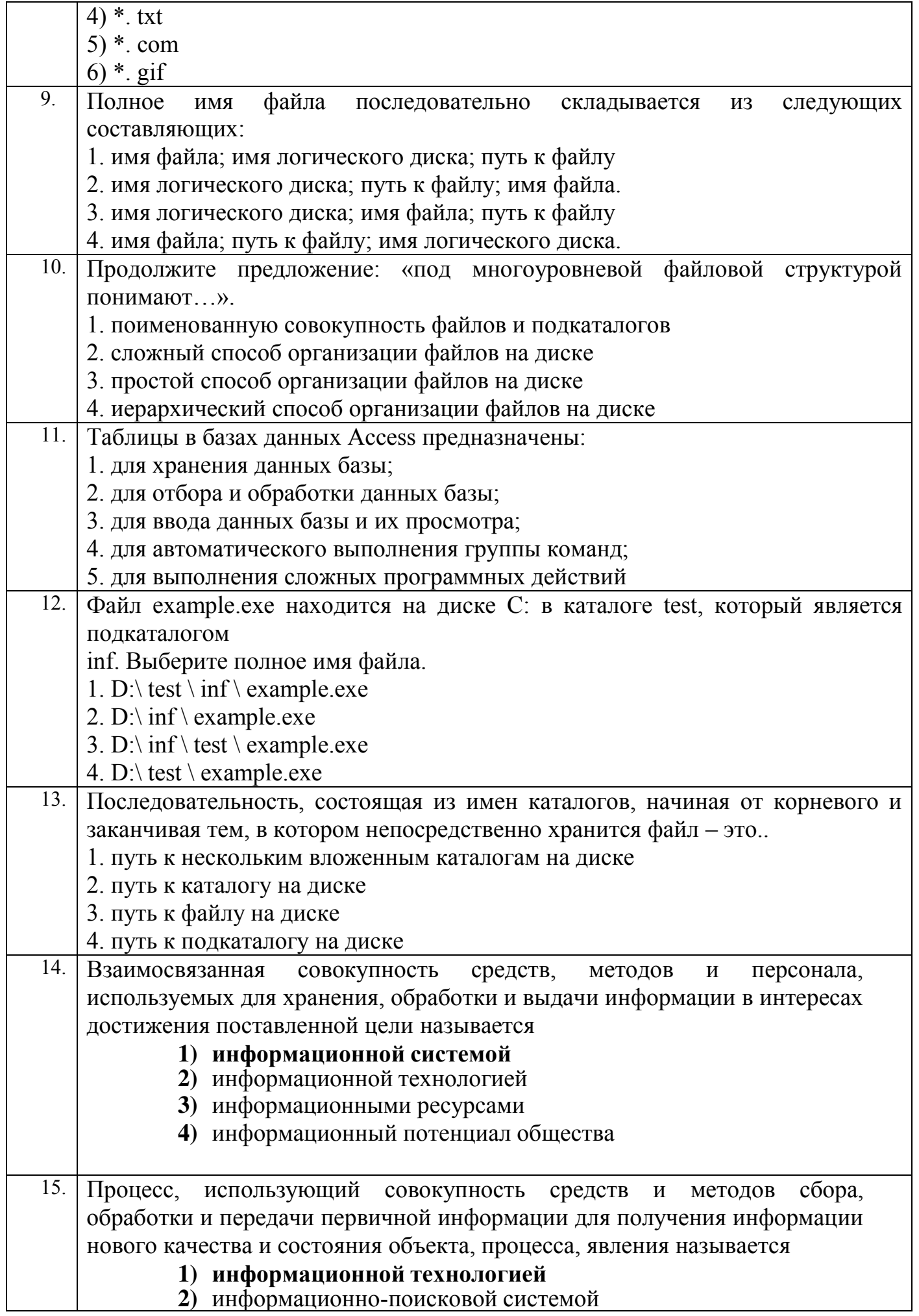

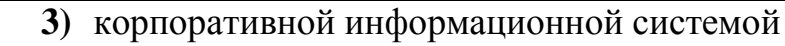

4) автоматизацией офиса

#### $7.2.3$ Примерный перечень заданий для решения прикладных задач

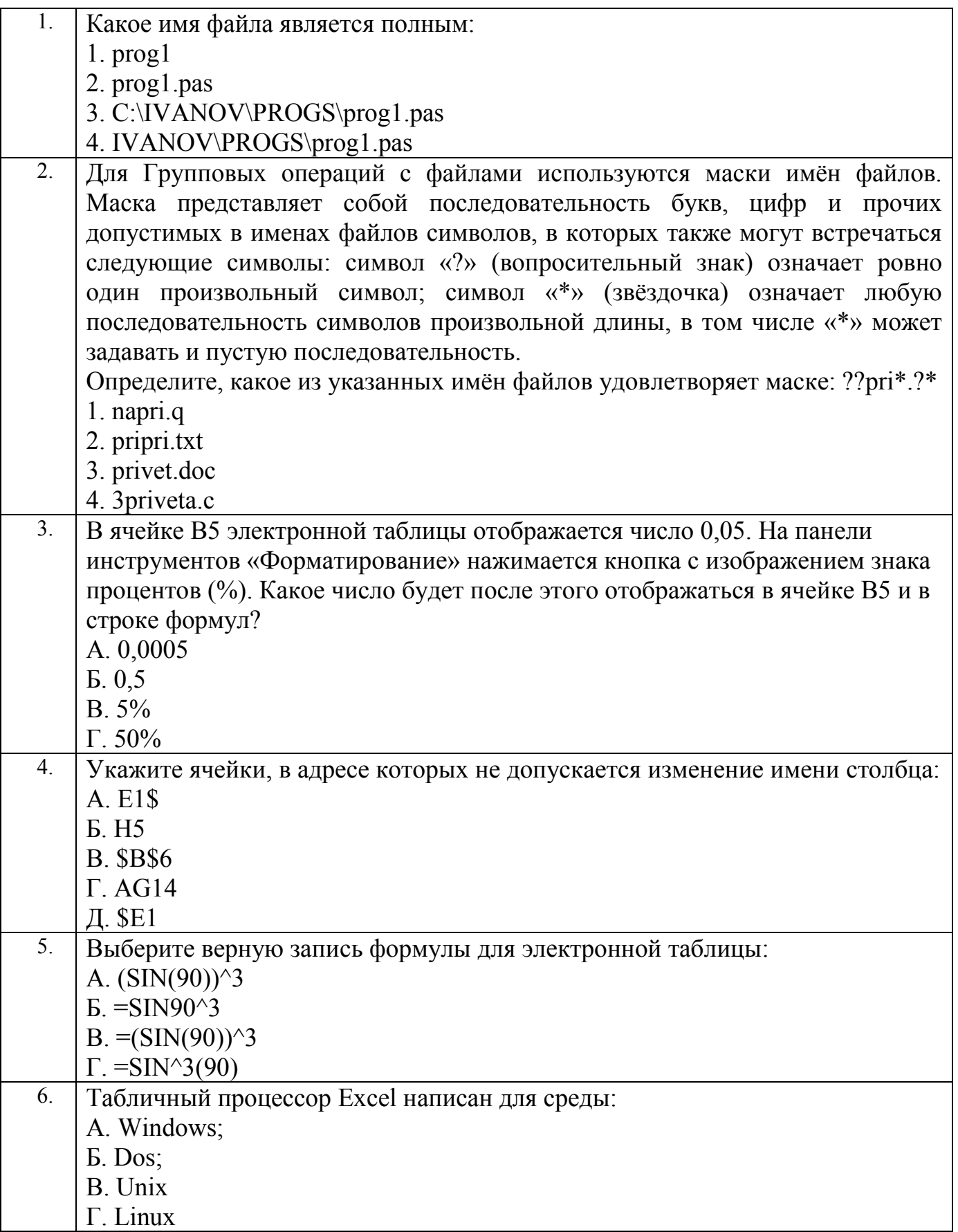

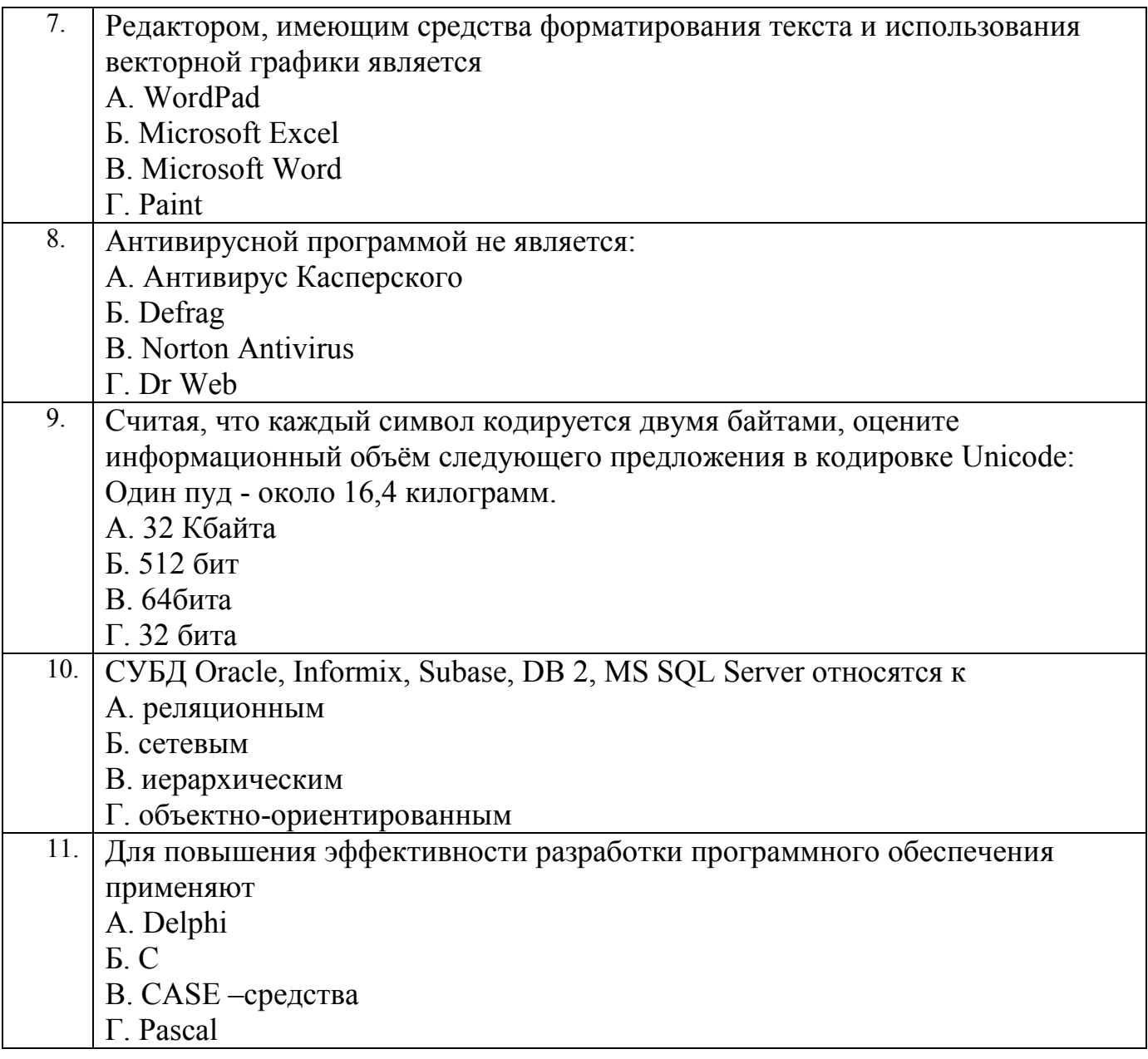

#### 7.2.4. Примерный перечень вопросов для подготовки к зачету

- 1. Информатика как наука и как вид практической деятельности.
- 2. Информация, ее виды и свойства.
- 3. Системы счисления (позиционные и непозиционные).
- 4. Кодирование информации.

5. Технические и программные средства реализации информационных процессов.

- 6. Устройства компьютера. Принципы работы ЭВМ.
- 7. Операционные системы.
- 8. Направление развития и эволюция программных средств.
- 9. Виды программного обеспечения (ПО).
- 10. Системное и прикладное программное обеспечение.
- 11. Системы обработки текстов.
- 12. Системы компьютерной графики.
- 13. Электронные таблицы.
- 14. Базы данных.

15. Принципы разработки алгоритмов и программ для решения прикладных задач.

16. Способы представления чисел в памяти ЭВМ.

17. Информационные технологии и информационные системы

18. Компьютерные сети и телекоммуникации

# 7.2.2 Примерный перечень вопросов для подготовки к экзамену

Не предусмотрено учебным планом

#### 7.2.6. Методика выставления оценки при проведении промежуточной аттестании

Зачет может проводиться по итогам текущей успеваемости и сдачи отчета о выполненных индивидуальных практических заданиях на ЭВМ, и (или) путем организации специального опроса, проводимого в устной и (или) письменной форме, а также в виде тестирования.

Во время проведения зачета студенты могут пользоваться программой дисциплины.

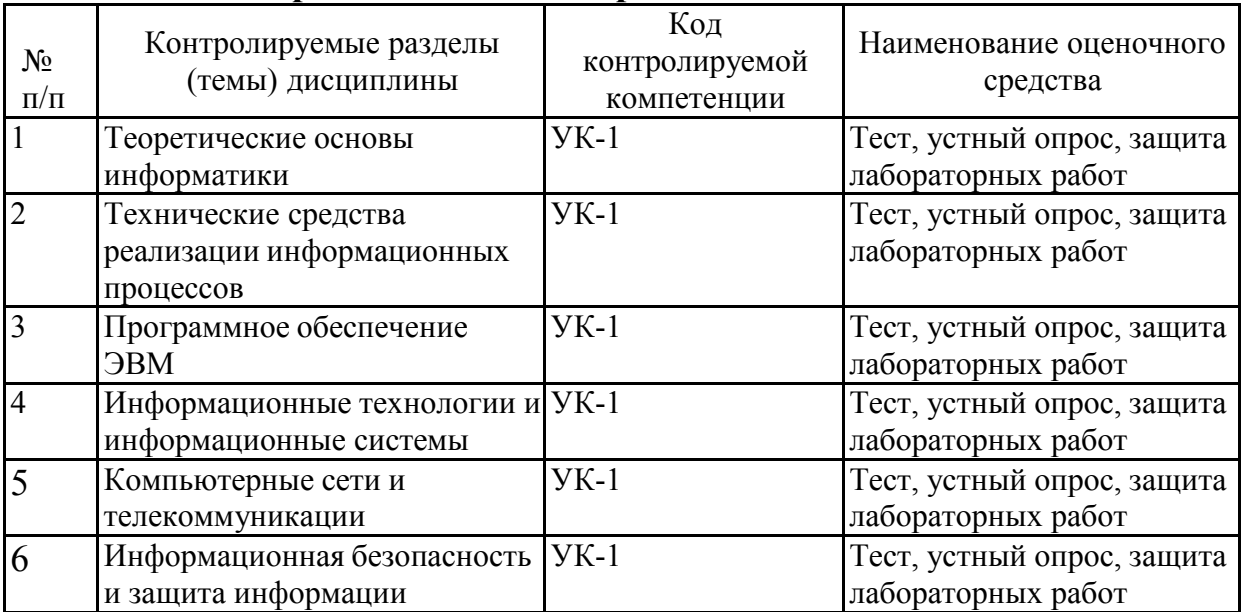

#### 7.2.7 Паспорт оценочных материалов

#### 7.3. Методические материалы, определяющие процедуры оценивания знаний, умений, навыков и (или) опыта деятельности

Тестирование осуществляется, либо при помощи компьютерной системы тестирования, либо с использованием выданных тест-заданий на бумажном носителе. Время тестирования 30 мин. Затем осуществляется проверка теста экзаменатором и выставляется оценка согласно методике выставления оценки при проведении промежуточной аттестации.

Решение стандартных задач осуществляется, либо при помощи компьютерной системы тестирования, либо с использованием выданных задач на бумажном носителе. Время решения задач 30 мин. Затем осуществляется проверка решения задач экзаменатором и выставляется оценка, согласно методике выставления оценки при проведении промежуточной аттестации.

осуществляется, Решение прикладных задач либо при помощи компьютерной системы тестирования, либо с использованием выданных задач на

бумажном носителе. Время решения задач 30 мин. Затем осуществляется проверка решения задач экзаменатором и выставляется оценка, согласно методике выставления оценки при проведениипромежуточной аттестации.

## **8 УЧЕБНО-МЕТОДИЧЕСКОЕ И ИНФОРМАЦИОННОЕ ОБЕСПЕЧЕНИЕ ДИСЦИПЛИНЫ**

#### **8.1 Перечень учебной литературы, необходимой для освоения дисциплины**

1. Борисов Р. С. Информатика (базовый курс): Учебное пособие / Борисов Р. С. - Москва: Российская академия правосудия, 2014. - 304 с. – Режим доступа по подписке. – URL:<http://www.iprbookshop.ru/34551.html>

2. Информатика. Теория, вычисления, программирование [Электронный ресурс]: учебное пособие / Е.А. Столетова; Л.А. Яковлева; А.Г. Семенов; Т.П. Крюкова; И.А. Печерских; В.В. Романова. - Кемерово: Кемеровский технологический институт пищевой промышленности, 2014. - 226 c. – Режим доступа по подписке. – URL:<http://www.iprbookshop.ru/61264.html>

3. Лебедев В.И. Информатика [Электронный ресурс]: учеб- нометодическое пособие / В.И. Лебедев. - Ставрополь: Северо-Кавказский федеральный университет, 2016. - 116 c. – Режим доступа по подписке. – URL:<http://www.iprbookshop.ru/66061.html>

4. Маховиков А.Б. Информатика. Табличные процессоры и системы управления базами данных для решения инженерных задач [Электронный ресурс]: учебное пособие / И.И. Пивоварова; А.Б. Маховиков. - Саратов: Вузовское образование, 2017. – Режим доступа по подписке. URL:<http://www.iprbookshop.ru/64811.html>

5. Батищев Р.В. Численные методы [Электронный ресурс]: учебное пособие/ Батищев Р.В.– Электрон. текстовые данные. – Липецк: Липецкий государственный технический университет, ЭБС АСВ, 2018. – 73 c.– Режим доступа: <http://www.iprbookshop.ru/88750.html> – ЭБС «IPRbooks»

6. Численные методы в информационных системах [Электронный ресурс]: учебное пособие/ Ю.Ю. Громов [и др.]. – Электрон. текстовые данные. – Тамбов: Тамбовский государственный технический университет, ЭБС АСВ, 2012. – 135 с. – Режим доступа:<http://www.iprbookshop.ru/64618.html> – ЭБС «IPRbooks»

**8.2 Перечень информационных технологий, используемых при осуществлении образовательного процесса по дисциплине, включая перечень лицензионного программного обеспечения, ресурсов информацион- нотелекоммуникационной сети «Интернет», современных профессиональных баз данных и информационных справочных систем:**

Перечень ПО, включая перечень лицензионного программного обеспечения:

Microsoft Office 64-bit; ОС Windows 7 Pro; Mozilla Firefox 81.0 (x64 ru); Google Chrome; PDFCreator; Blender; GIMP; Inkskape; Code: Blocks; Paint.NET; PascalABC.NET; Python Ресурсы информационно-телекоммуникационной сети «Интернет»: [http://window.edu.ru](http://window.edu.ru/) <http://www.edu.ru/> Образовательный портал ВГТУ Современные профессиональные базы данных и информационно-

справочные системы:

<https://habr.com/ru/all/>

# **9 МАТЕРИАЛЬНО-ТЕХНИЧЕСКАЯ БАЗА, НЕОБХОДИМАЯ ДЛЯ ОСУЩЕСТВЛЕНИЯ ОБРАЗОВАТЕЛЬНОГО ПРОЦЕССА**

Для проведения обучения по дисциплине используется компьютерный класс. Компьютерный класс оснащен персональными компьютерами с установленным ПО, подключенными к сети Интернет, принтер цветной лазерный, доска магнитно-маркерная поворотная

. Помещение для самостоятельной работы. Читальный зал с возможностью подключения к сети "Интернет" и обеспечением доступа в электронную информационно-образовательную среду.

# **10. МЕТОДИЧЕСКИЕ УКАЗАНИЯ ДЛЯ ОБУЧАЮЩИХСЯ ПО ОСВОЕНИЮ ДИСЦИПЛИНЫ**

При реализации программы дисциплины «Информатика» используются различные образовательные технологии с учетом внедрения инновационных приемов и способов обучения при одновременном использовании традиционных методик.

Основой изучения дисциплины являются лекции, на которых излагаются наиболее существенные и трудные вопросы, а также вопросы, не нашедшие отражения в учебной литературе.

Лабораторные работы выполняются на лабораторном оборудовании в соответствии с методиками, приведенными в указаниях к выполнению работ.

Контроль усвоения материала дисциплины производится защитой лабораторных работ.

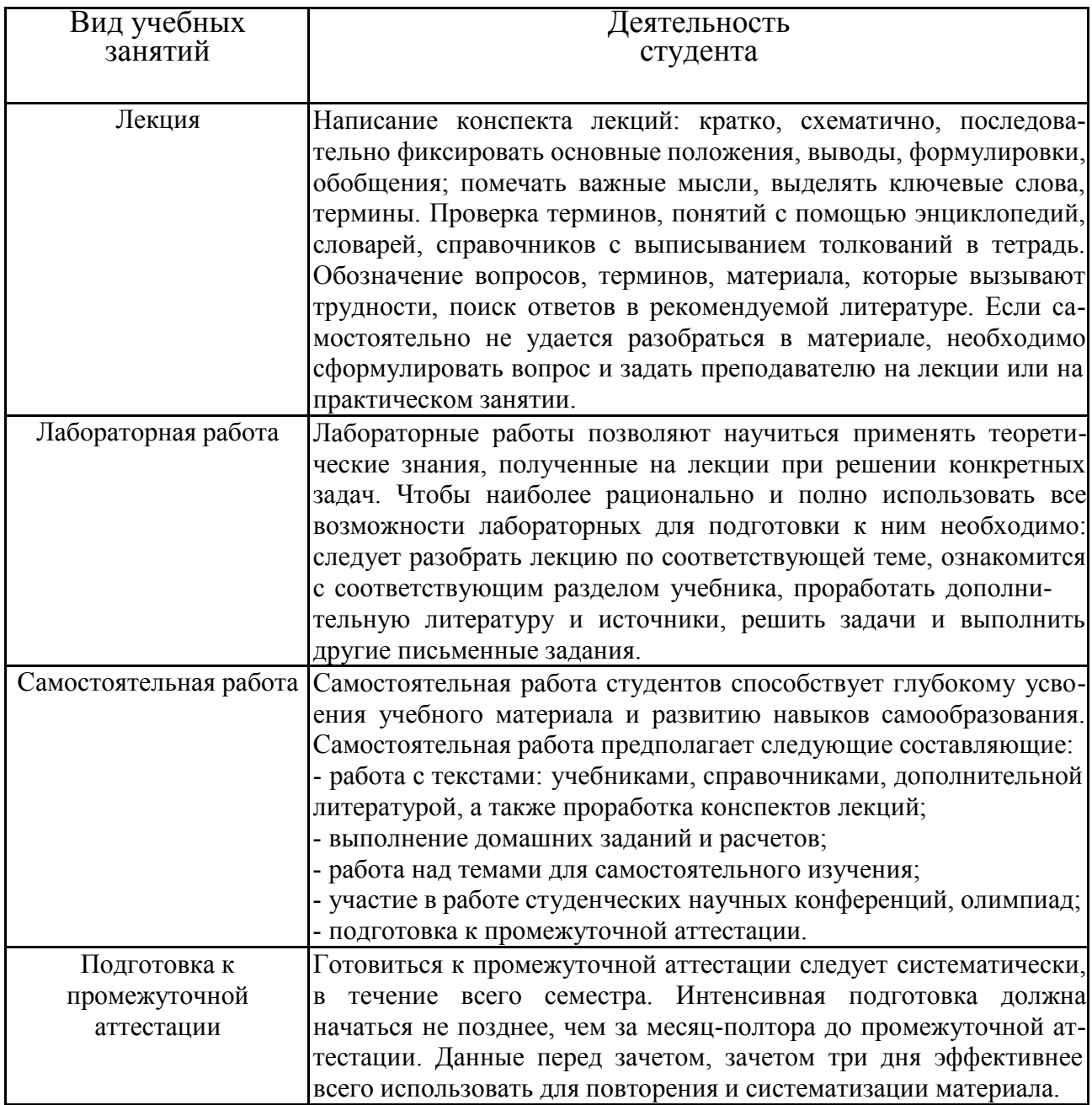

# ЛИСТ РЕГИСТРАЦИИ ИЗМЕНЕНИЙ

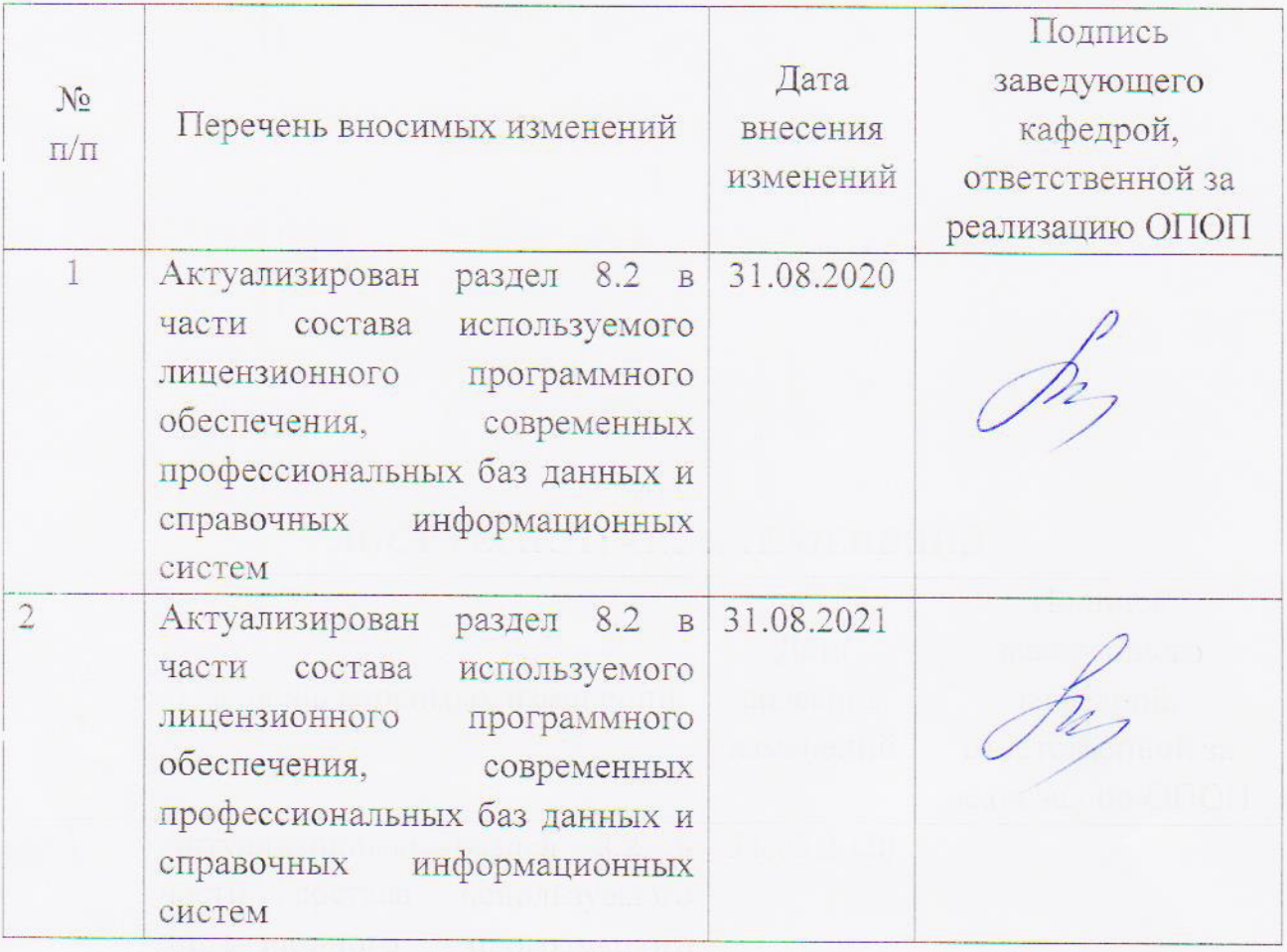